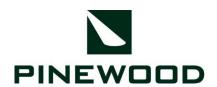

## **COOKIE POLICY**

## Why do we use cookies?

A cookie is a small text file made up of letters and numbers which is placed by a website on the device you use to access the internet. Cookies serve different purposes. We use the following cookies to help us to improve our website and to provide us with information about usage of the website.

| Type of cookie | Purpose of cookie                                                                                                    |  |  |
|----------------|----------------------------------------------------------------------------------------------------|--|--|
| Necessary      | Necessary cookies help make a website usable by enabling basic function like page navigation and access to secure areas of the website. Our website cannot function properly without these cookies.                                                                                                    |  |  |
| Compliance     | This cookie remembers whether you have accepted or rejected cookies.                                                                                                    |  |  |
| Functional     | Functional cookies help the content management system to quickly determine if you are running Javascript for any progress bar updates, identify if you have logged in to the website, and also to store 'My Production' choices and store your preference for mobile or desktop versions of the website.                                                                                                    |  |  |
| Analytics      | These cookies are used to collect information about how visitors use of website. We use the information to compile reports and to help us improved our website. The cookies collect information in an anonymous form, including the number of visitors to our website, where visitors have come to the website from and the pages they visited. Further information are available about the cookies here: <a href="http://www.google.co.uk/intl/en/analytics/privacyoverview.htm">http://www.google.co.uk/intl/en/analytics/privacyoverview.htm</a> |  |  |
| Third Party    | This cookie is used by Google to identify visitors using the Google +1 service.                                                                                                    |  |  |

Subject to your consent, certain third parties also place cookies on your device when you browse our website.

Please see the 'What cookies do we use?' section below for further details about the cookies that we use.

## How do I change my cookie settings?

You can change your cookie preferences at any time by clicking on the 'Cookies Consent' icon located at the bottom of each webpage on our website. You can then adjust your settings.

Alternatively, most web browsers allow some control of most cookies through the browser settings. To find out more about cookies, including how to see what cookies have been set, visit www.aboutcookies.org or www.allaboutcookies.org.

Find out how to manage cookies on popular browsers:

• Google Chrome

- Microsoft Edge
- Mozilla Firefox
- Microsoft Internet Explorer
- Opera
- Apple Safari

To find information relating to other browsers, visit the browser developer's website.

To opt out of being tracked by Google Analytics across all websites, visit <a href="https://tools.google.com/dlpage/gaoptout">https://tools.google.com/dlpage/gaoptout</a>.

## What cookies do we use?

You can find more information about the individual cookies we use and the purposes for which we use them in the table below:

| Cookie<br>Name        | Nature of Cookie      | Purpose of Cookie                                     | Duration of Cookie                          |
|-----------------------|-----------------------|-------------------------------------------------------|---------------------------------------------|
| _ga                   | Performance<br>Cookie | Used by Universal analytics to distinguish users.     | 2 years                                     |
| _gid                  | Performance<br>Cookie | Used by Universal analytics to distinguish users.     | 1 day                                       |
| _gat                  | Performance<br>Cookie | Used by Universal analytics to throttle request rate. | 1 minute                                    |
| ASP.NET_<br>SessionId | Necessary<br>Cookie   | Session cookie                                        | Not set -<br>cleared on<br>browser<br>close |

We may update this Cookie Policy from time to time. This Cookie Policy was last updated on 17 January 2020.